## Chat del 20 febbraio 2006 Maghetta e magie (e arriva Maya per la prima volta)

## Antefatto

Maria Teresa Ghetti insegna nel liceo di Vipiteno, e con i suoi alunni sta progettando una Domus. Ha deciso di inserire lei i pannelli relativi ai progetti grafici che serviranno come pianta per lo sviluppo della costruzione. Questa sera quindi tutti sul suo terreno per dare una mano.

## Presenti:

- 1. Maghetta (Maria Teresa Ghetti)
- 2. Fiordiferro (Luisanna Fiorini)
- 3. Annasan (Anna Santon)
- 4. Maya (Sara Buzzcaro)
- 5. Maria (Maria Gragnaniello)
- 6. Nicomarti (Nicoletta Martini)
- 7. Gioacolo (Gioachino Colombrita)
- 8. Ste (Stefania Balducci)
- 9. Alessandra (Alessandra Trigila)
- 10.Adri (Adriana Spagnoli)
- 11.Enny (Daniela De Paoli)
- 12.Annab (Anna Balzano)
- 13.AndreaR (Andrea Rizzi)
- 14.Alep (Pasquale Pittaluga)
- 15.Enrico (Enrico Hell)
- 16.Luna3 (Azzurra, costruttrice eccellente)
- 17.Internetman (Costruisce una radio sul mondo)
- 18.Ashia (piccola grande donna di 9 anni)
- 19.Kyashan (Alessandro Rigitano)
- 20. Attila (William, costruttore eccellente)

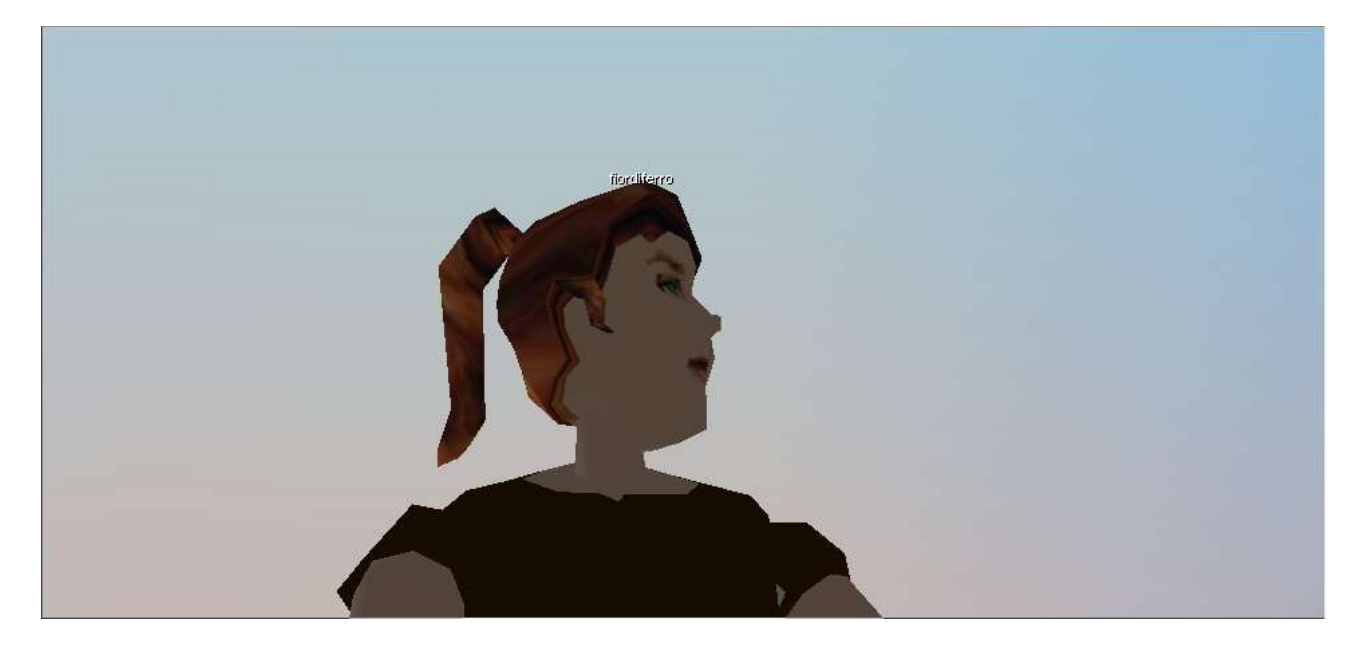

Nicomarti: salve gio gioacolo: ciao ashia: sono tutti al mio lotto+ Fiordiferro: andiamo in piazza ashia: si ashia: ad aspettare gli altri gioacolo: mi serve uno scivolo ashia: ci vediamo in piazza ashia: ciao maghetta Fiordiferro: maghetta buonasera maghetta: ciao ashia maghetta: ciao fiore gioacolo: dobbiamo preparare l'ingresso gioacolo: poi tutto viene nascosto e coperto Nicomarti: e dove lo farete? Fiordiferro: aspettiamo gli altri e andiamo da te gioacolo: resta qui ma coperto ashia: lo scivolo gioacolo: la 8 gia' ha il warp Nicomarti: si ma non è attivo gioacolo: si prova la n 8 *fiordiferro: (per maghetta) vai su connetti privilegi e scrivi \*\*\*\*, \*\*\*\** Fiordiferro: adriana spagnoli Fiordiferro: ma sei vestita da uomo? Fiordiferro: o da maori? *fiordiferro: (per maghetta) cosi' potrai costruire sul tuo lotto* Nicomarti: andiamo in piazza? gioacolo: si maghetta: ho fatto! ma adriana dov'è gioacolo: ciao a tutti Nicomarti: ciao a tutti maghetta: ciao! gioacolo: maga magoo!!! Fiordiferro: ciao ragazzi Fiordiferro: :)) Fiordiferro: eh si maghetta: Ti ho vista adri, ma non ti avrei mai riconosciuta Fiordiferro: maga mago ashia: ciao a tutti Fiordiferro: la dovreste vedere con le sue alunne Fiordiferro: è sadica Fiordiferro: crea cruciverba in latino maghetta: grazia gioacolo! attento che so fare anche le magie!!! gioacolo: quoque tu? Fiordiferro: aspettiamo qualche minuto per i soliti ritardatari Fiordiferro: sapete che fine ha fatto ste? Nicomarti: sarà a cena maghetta: Non so a cosa si riferisca il quoque tu: se ai cruciverba o alle magie!

gioacolo: oggi era qui gioacolo: ne bis in idem adri: sono solo virgil! mi vedete? dopo l'ultima apparizione della scorsa settimana vorrei una certezza! Fiordiferro: saluti da enrico è qui che scalpita Fiordiferro: si che ti vediamo gioacolo: ole' gioacolo: ti confondi col pavimento maghetta: Sì, ti vediamo Nicomarti: ciao virgil Fiordiferro: anna b bella di mamma Kyashan: W il destino!!! Nicomarti: ma perchè entri col nome di adri? Fiordiferro: adriana? annab: ciaooooooooooooooo a tutti Nicomarti: anna!!! dove sei?? Fiordiferro: e con quale nome dovrebbe entrare? ashia: ciao AndreaR: buonasera! Fiordiferro: andreeeeeeeeeeeeeeeeeeeeeeeeeeeeeeeeeea ashia: ciao andrea Fiordiferro: mentre aspettiamo AndreaR: ciaoooooooooooo gioacolo: ar Fiordiferro: vi mando il link delle mappe sul wiki adri: è un'abbreviazione per essere riconoscibile... Nicomarti: chiaro Fiordiferro: sono uno sballo Fiordiferro: provare per credere Fiordiferro: andrea vuoi correre? AndreaR: adesso? Nicomarti: ciao andrea AndreaR: ciao nico Fiordiferro: vedi? sgommo! AndreaR: wow ashia: TI VA DI GIOCARE CON ME DA GIOCA ??? Fiordiferro: :) adri: dove vai? la jeep ti rapisce!! ashia: é UN SI gioacolo: cosa stacchi? Fiordiferro: no ashia Fiordiferro: dobbiamo andare da maghetta ashia: ah Kyashan: per dire che esco da Scuola3D :P Kyashan: ciao a tutti ashia: ciao annab: ciao alla prossima Fiordiferro: raggiungetemi AndreaR: ciao

ashia: adesso devo andare anche io Fiordiferro: piccola! maghetta: dove sei fiore? ashia: non è vero Avviso: Stai per essere raggiunto da AndreaR. Fiordiferro:http://lnx.activeworlds.bz.it/mediawiki/index.php?title=Speciale:Fre mind/Collegiata\_per\_web Fiordiferro: intanto cuccatevi il lavoro di san candido maghetta: già visto! Nicomarti: ashia, vai via? Fiordiferro: caspita! Fiordiferro: vieni da me maghetta Fiordiferro: dobbiamo lavorare Nicomarti: visto! maghetta: ero curiosa! maghetta: sì, ma dove sei? *Fiordiferro: ti invito, clicca su accetta* Nicomarti: tutti a domandarsi dove eri... ste: ero a cena Fiordiferro: o con il tasto destro nella scheda Fiordiferro: clicca su raggiungi Fiordiferro: teleport domus Fiordiferro: scrivete teleport domus Fiordiferro: forza gente Fiordiferro: :) ste: teleport domus AndreaR: di chi è questo terreno? adri: coraggio de che? Fiordiferro: forza! Nicomarti: scusate devo riavviare il pc Fiordiferro: maghetta scrivi nella chat teleport domus Fiordiferro: e arrivi sul tuo terreno maghetta: teleport domus adri: e la vanga e la ruspa con sta neve qui a vipiteno chi più ne ha più faccia... Fiordiferro: eccoti! maghetta: grazie: si vede che sono imbranata Fiordiferro: forza adriana anche tu gioacolo: per lavorare cambiati pero'... maghetta: c'è ancora il bus dell'altra volta Fiordiferro: stamattina dietro la nostra panda avevvamo un metro e mezzo di neve gioacolo: e davanti? Fiordiferro: davanti il muro della nostra casa :) Fiordiferro:maghetta clicca con il tasto destro sul bus maghetta: fatto

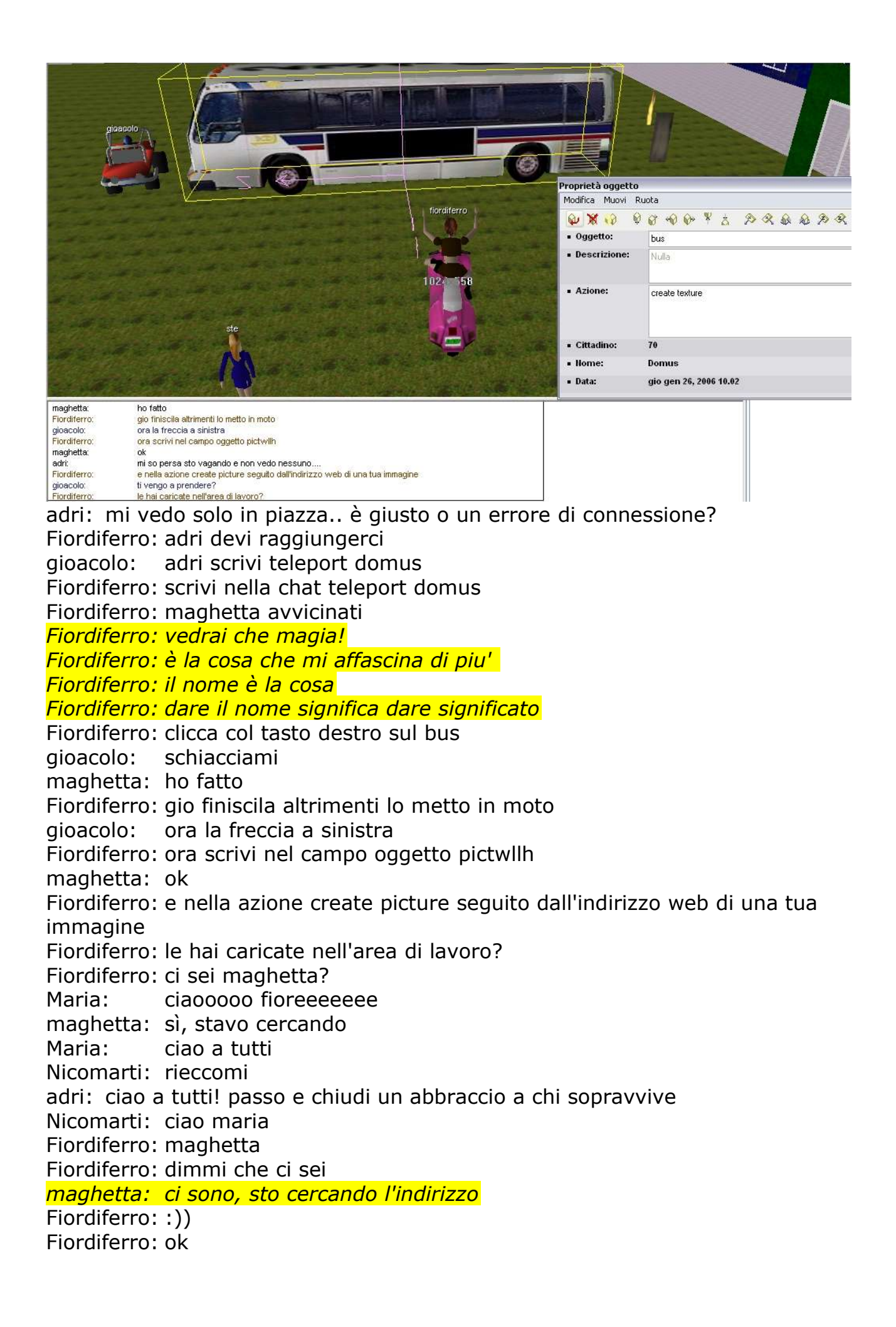

Fiordiferro: preparati un file di testo con gli indirizzi delle img Fiordiferro: :) risparmia tempo *maghetta: vorrei caricare la domus di giorgia* Fiordiferro: ok Fiordiferro: dimmi il link Fiordiferro: o fallo tu maghetta: ce l'ho maghetta: ridimmi come inserirlo Fiordiferro: ok Fiordiferro: inseriscilo in azione dopo create picture maghetta: senza spazi? Fiordiferro: con spazio Fiordiferro: forza maghetta AndreaR: dai! AndreaR: cosi'! *maghetta: ok* maghetta: fatto Fiordiferro: ora tasto invio gioacolo: miracolo!!!!!! AndreaR: WOW *gioacolo: sei una vera maga!* Nicomarti: ciao ale!" *maghetta: che apparizione!* AndreaR: grande! Alessandra: ciao nico annab: e vaiiiii!!!!!!!!!! Alessandra: ciao a tutti Fiordiferro: ciao ale vieni a portare un po' di serietà Fiordiferro: ehm quanto pesa la tua img?

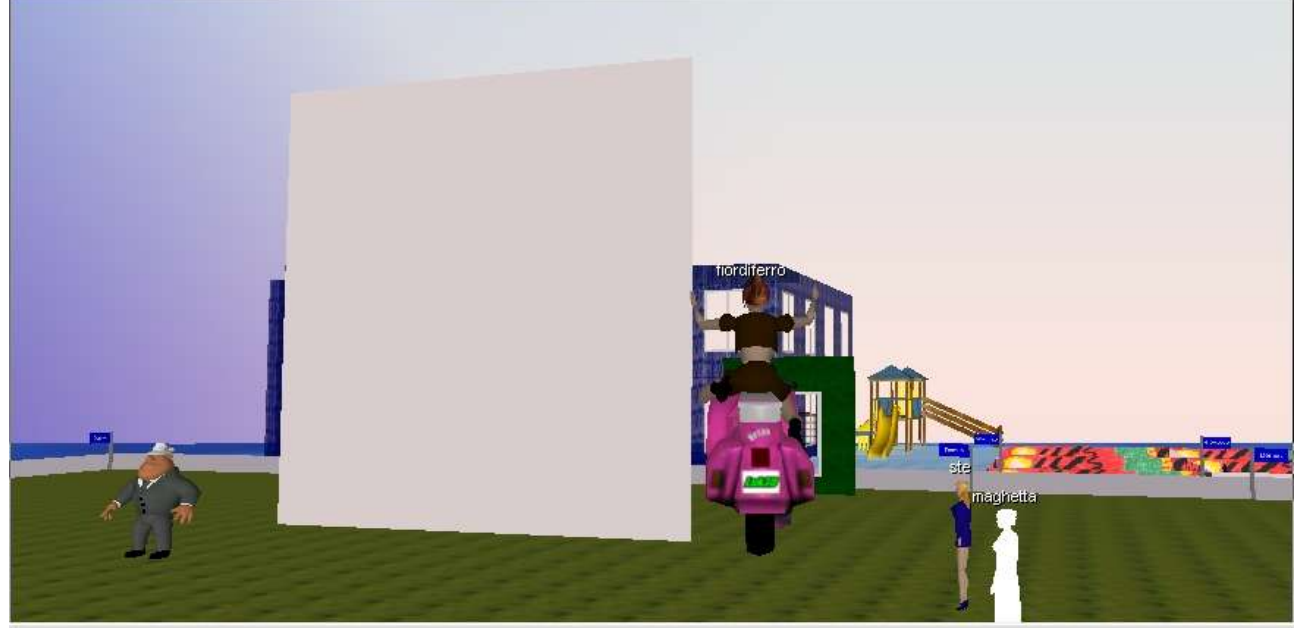

gioacolo: 30-60-90 maya: ciao fiordiferro... sono arrivata AndreaR: siamo fuori misure....

AndreaR: 90 60 90 *maghetta: ti confesso che l'ho inserita 2 minuti prima della chat* maghetta: non ho pensato molto a rielaborarla gioacolo: vero andrea, non ti scappa nulla Maria: lunaaaaaa smackkk AndreaR: :-) Luna3: smack a tutti Fiordiferro: lunetta bella vieni ad aiutarci Luna3: ciao fiore! dove siete? *maghetta: ciao luna. Sono la prof di quelle scatenate di vipiteno* Luna3: eheheh ciao maghetta! gioacolo: ciao lunetta ste: fai teleport domus *Fiordiferro: ma va là sono angeli solo un po' in latino stentano* Luna3: okie ste: teleport domus Luna3: teleport domus Luna3: eccovi tutti Luna3: smack a tutti! *Maria: normali allora lol Fiordiferro: senti intanto fai una cosa maghetta maghetta: facciamo finta di crederci. poi quell'un po' mi convince poco Fiordiferro: duplica il pannello e spostalo* adri: gli aggiornamenti in corso mi hanno deviato Alessandra: cosa si sta costruendo? Luna3: lezioni? maya: fiordiferro MI VEDI? MI...LEGGI? (Maya entra per la prima volta) maghetta: devi spiegarmi tutto: le ragazzine sono decisamente meglio di me in questo Fiordiferro: oddio emozione (per l'ingresso di Maya) Luna3: eheheh adri: si meglio in auto che a piedi Fiordiferro: ciao sara Fiordiferro: ragazzi vi presento sara buzzacaro Fiordiferro: sara scrivi nella chat teleport domus Maria: ciao maya maya: CIAO! oggi pomeriggio mi sono fatta il mio primo viaggio 3d Luna3: maria ti ho trovato 1 nuovo lavoro! ehehehe Alessandra: ben trovata Sara! Fiordiferro: e voila Fiordiferro: ecco il primo pannello di maghetta enny:ciao a tutti Fiordiferro: bene maghetta ci sei Fiordiferro: :) maya: ci sono, sto cercando di recuperare una... finestra maghetta: se ci provo con convinzione... *Fiordiferro: ora maghetta scrivi un altro link nella finestra dell'azione Fiordiferro: sempre dopo create picture*

*maghetta: avendolo! Laura non mi ha portato i suoi disegni, potrei al massimo inserire una pianta reale*

maya: ho un telegramma... oggi ho letto la voce telegr.. appunto, ma non la trovo +

Fiordiferro: vai su mostra schede

*Fiordiferro: maghetta... ehm.... basta duplicare*

maya: grazie :))

*Fiordiferro: ora allinea*

Annasan: eccomi...ciao a tutti!

*Fiordiferro: nella finestra degli oggetti cliccando con il tasto destro hai i comandi per spostare*

gioacolo: pausa studio?

enny:wow!

annab: ciao anna

AndreaR: :-)

*maghetta: scusa mi ero distratta e ... ho un po' esagerato*

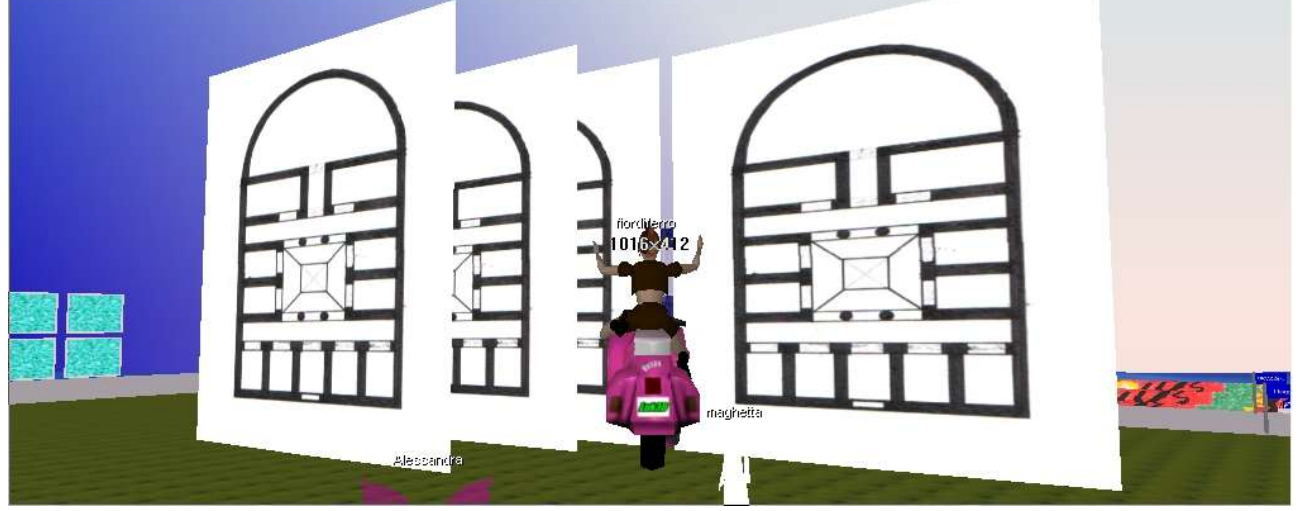

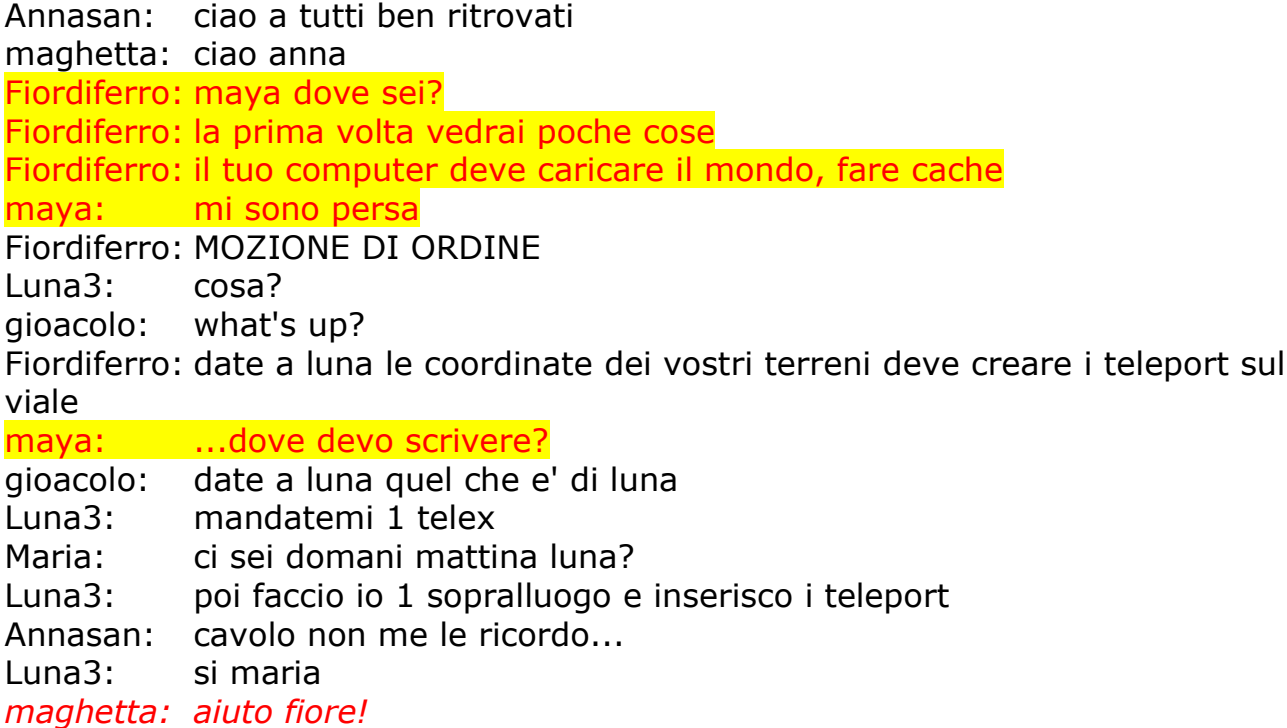

enny:coordinate Mar dei Caraibi: 45N 9E

*Fiordiferro: che succede? maghetta: quali coordinate? il terreno lo avevi chiesto tu ad alep a vipi, io non ne so nulla* Annasan: fiore come faccio a sapere le mie se non le ricordo? *Fiordiferro: sono queste, non ti preoccupare* Fiordiferro: fatto Luna3: coordinate di enny arrivate! grazie enny: prego!  $\wedge$   $\wedge$ Fiordiferro: enny hai risolto per le texture? Luna3: ricevute fiore! Fiordiferro: posso parlare delle mappe? Luna3: ricevute gioa maghetta: ok Fiordiferro: se non avete ancora scaricato freemind Fiordiferro: fatelo enny:infatti stasera volevamo provare almeno a costruire una facciata di questa benedetta torre... Annasan: ok luis Fiordiferro: ieri mi sono divertita molto Maria: le immagini come le hai inserite fiore? proma caricandole sul wiki? Maria: prima Fiordiferro: si prima sul wiki e poi con il comando edita testo lungo ho inserito  $\langle \text{html} \rangle$   $\langle \text{ima src} \dots \rangle$ Fiordiferro: con il link sul wiki Maria: ah ok fiore l'avevo pensato enny:una domanda tecnica: quand'è che conviene mettere un pannello ed usare il "create picture" e quando invece usare una texture? Fiordiferro: la texture se è modulare, l'immagine se è unica enny:modulare.. intendi un'immagine che si ripete? Fiordiferro: si come un background Luna3: beh il crete picture è molto + bello ! infatti hai 1 scelta vasta! ma le texture sono meno brillanti però puoi metterle su ogni oggetto! enny:capito! grazie Fiordiferro: infatti le texture sono un rivestimento che va bene su tutto... o quasi enny:quindi per creare la torre mettendo la foto su, ci conviene usare solo pannelli e non muri... giusto? Fiordiferro: si e secondo me devi creare una mask ma dovrei verificare di nascostro l'effetto che fa! Luna3: beh x la torre puoi usare entrambe le cose enny:mask? scusa, non ricordo di che si tratta *Fiordiferro: maghetta ti è chiaro come mettere le immagini?* Maria: fiore le mask deve uploadarlo alep o anche tu o enrico? Fiordiferro: posso farlo anche io e anche enrico Fiordiferro: ovvero dobbiamo metterle su server *maghetta: sì: ora mi basta cambiare indirizzo per inserire le altre*

Luna3: se usi le picture ti okkorre molto spazio e riski di nn farci entrare + nulla dentro! almenokè nn alleggerisci tutto con qualche comando (create name) Fiordiferro: per gli oggetti 3d invece puo' farlo solo alep perchè deve aggiornare il file di registro del database Maria: ok tnx fiore vorrei fare qlc prova....prossimamente maghetta: che dimensione devo dare alle mie immagini? Luna3: nel senso ke diventa tutto troppo pesante Annasan: ma se le immagini sono leggere non ci sono problemi no? Alessandra: sto cercando di cambiare la scritta sul cartello blu del mio lotto ma non riesco a scrivere nella finestra delle proprietà Fiordiferro: allora penso che un 300 px di larghezza sia piu' che suff Fiordiferro: se sono img Luna3: e nella costruzione c'è il rischio d nn farci entrare tutto! o magari ke nn ti fa finire la costruzione x intera! maghetta: ok Fiordiferro: come mai alessandra? Fiordiferro: luna vedi di aiutare? Alessandra: volrrei scrivere il nome della scuola Fiordiferro: alessandra è in difficoltà Fiordiferro: strano gioacolo: il cartello fa parte della strada Luna3: dimmi alessandra Fiordiferro: ah ecco Alessandra: e allora gli altri come hanno fatto? Fiordiferro: non hai i permessi alessandra Fiordiferro: :)) Alessandra: allora deve farlo alep? Maria: luna forse può? Fiordiferro: luna dovrebbe potere Luna3: nn ho capito cosa Alessandra: vorrei cambiare la scritta sul cartello blu che identifica il lotto Luna3: adesso provo Fiordiferro: :) ale non riesce a scrivere su un cartello... per forza è sulla strada e lei non ha i privilegi Luna3: aspettate guardo se ho i giusti privilegi Fiordiferro: ciao maya ti sono vicina *(fiordiferro ha raggiunto maya in difficoltà* di orientamente) Alessandra: allora devo chiederlo ad alep immagino! Fiordiferro: ma che bel vestitino che hai maya!

Fiordiferro: da turista

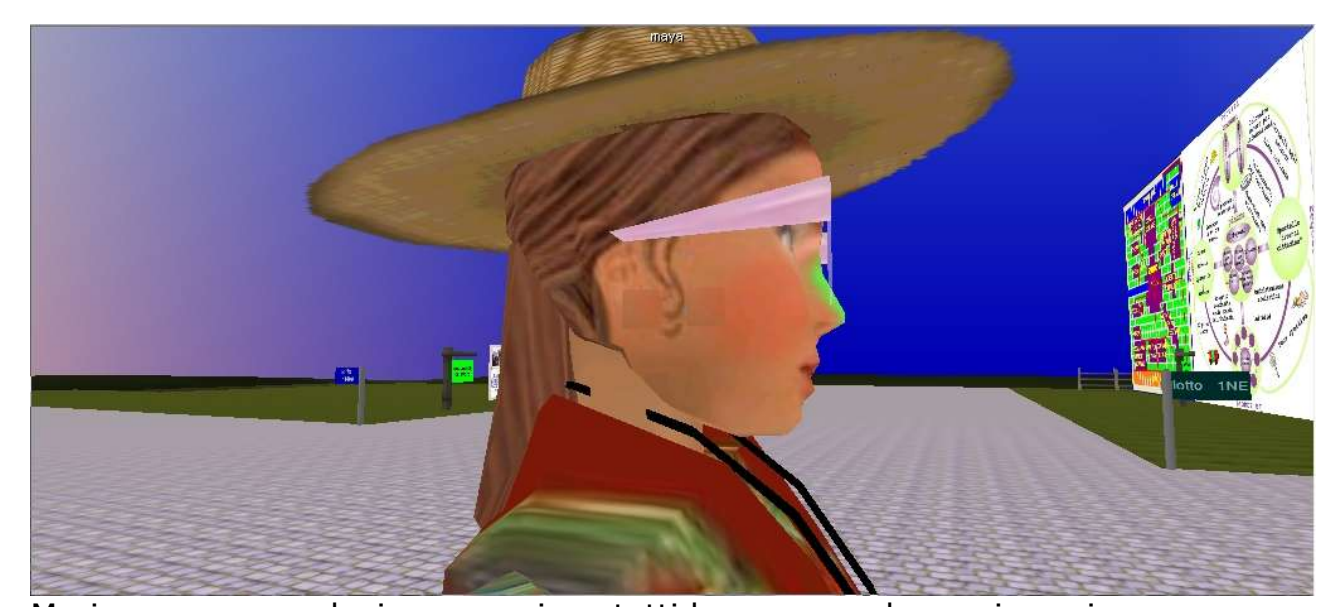

Maria: maya devi avere nei contatti la persona che vuoi raggiungere maya: grazie della solidarietà maya: ma non riesco! Fiordiferro: ci siamo passati tutti la prima volta Fiordiferro: è normalissimo Fiordiferro: mi vedi? maya: adesso ci sono...posso farcela Fiordiferro: allora fai cosi' maya: ti vedo e ho capito Fiordiferro: scrivi nella chat Fiordiferro: teleport domus Avviso: Stai per essere raggiunto da maya. maghetta: mi sono fatta un giretto: ho visto che ci sono le foto di alcune scuole. Possiamo inserire anche la nostra sul viale? maghetta: Ho capito che devo chiedere ad alep Fiordiferro: ok Fiordiferro: ora mi hai raggiunto Fiordiferro: maghetta ci pensa luna *fiordiferro: (per maya) ora aspetta e poi fallo di nuovo* AndreaR: ciao a tutti, buonanotte Fiordiferro: teleport domus AndreaR: alla prox *fiordiferro: (per maya) vai fallo* maya: va bene enny:io vado a fare delle prove sul notro terreno *Avviso: Stai per essere raggiunto da maya.* maghetta: ok luna, come te la mando? maghetta: la carico in area documenti? gioacolo: maghetta la foto la puoi mettere amche tu *Fiordiferro: e vaiiiiiiiiiiiiiiii Fiordiferro: ecco maya maya: mi vedi, meglio tardi che mai!* maghetta: ok. domani *Fiordiferro: primo accesso in scuola3d*

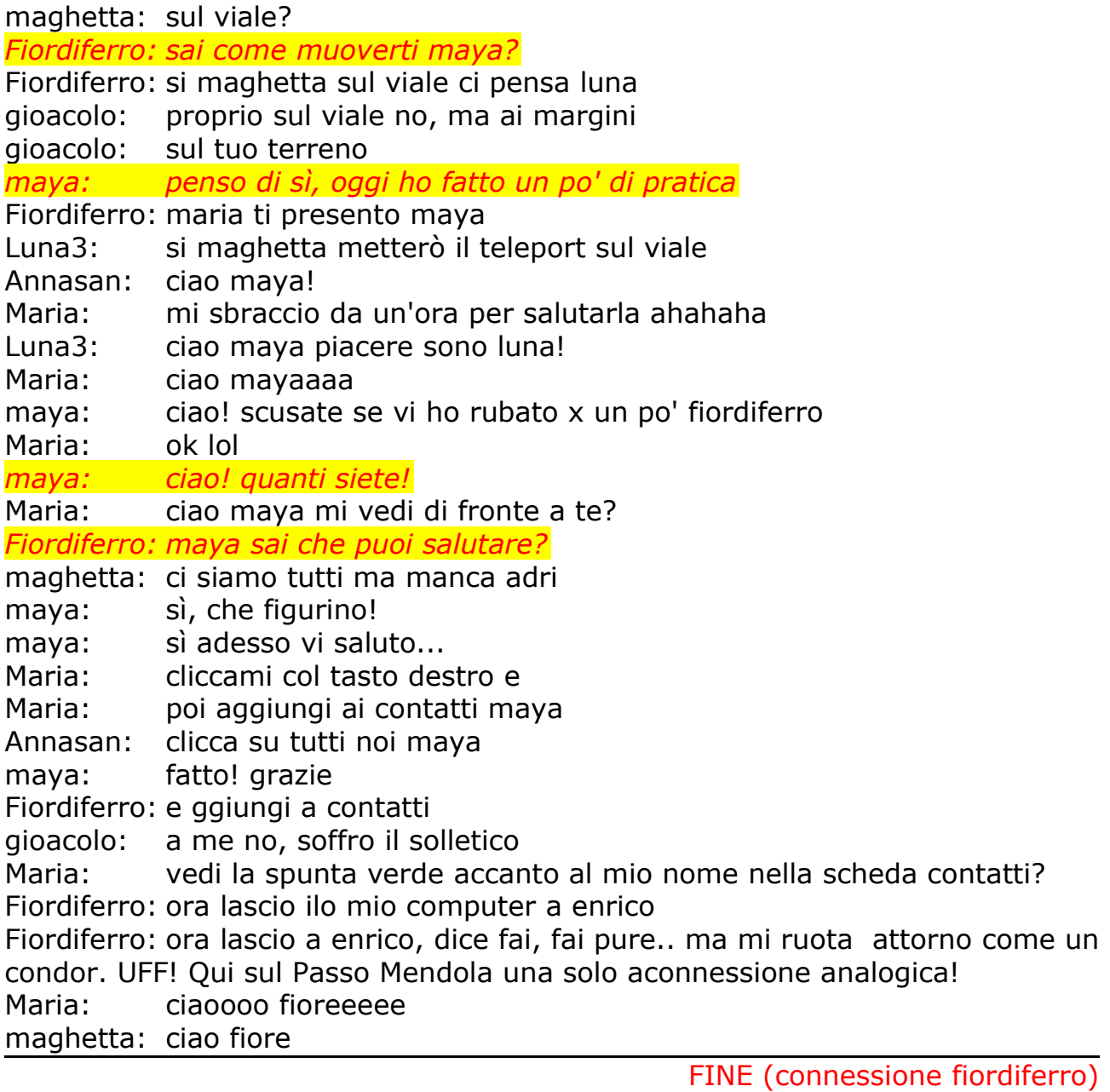